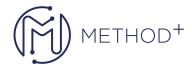

## Getting Started with MySQL Database Service

This course describes the use of MySQL Cloud Service to host a MySQL database. Learn how to create a cloud service instance, connect to the service and create a database, connect to the service instance and transfer a local server database to the MySQL Cloud Service instance. Backup your database. Connect to the instance from MySQL Workbench and from an application.

## **Objectives**

- Create a new MySQL Cloud Service instance
- Connect to a MySQL Cloud Service instance
- Manage a database in MySQL Cloud Service
- · Migrate an on-premise database to the cloud
- Monitor the instance and adjust use of resources

## **Topics**

- Introduction to MySQL Database Service
- Overview of OCI and MySQL Database Service
- Signing In to Your OCI Account and Exploring the Console
- Setting Up Security and Networking
- Creating MySQL Database Systems
- Creating a Compute Instance
- Connecting to Your MySQL Database System
- Importing Data to Your MySQL Database System
- Conclusion

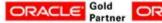

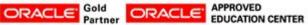